## Pendataan judi online melalui Handphone

Rangking ponsel di Indonesia sangat pesat dari tempo ke Tempo Sudah dimungkinkan untuk memiliki seputar ponsel Sekalian Hal-hal seperti itu benar telah mengoreksi jalannya semua hal, tercantum taruhan kartu online seperti Perjudian Silam permainan judi ini memang dilakukan sebagai online, namun hanya di computer desktop, namun sekarang barangkali boleh lebih mudah dan efisien dengan menyelenggarakan pendaftaran judi online melalui handphone. Sebelum memainkan game ini, banyak orang yang melakukannya dengan amal gadget.

## Apa jenis ponsel yang Anda miliki?

Sebelum Anda membatalkan ingin mendaftar judi dengan ponsel, Anda harus mencari tahu kian penyap tentang macam atau spesies ponsel yang Anda miliki. Pukul rata ada setengah cara di Indonesia, lebih-lebih yang sangat cepat berbuah dan tersiar luas, celah lain Android, iOS, dan Windows. Nach yang sangat banyak diperlukan ialah android dan ios, jadi anda harus bisa mengesahkan bahwa taktik download dan install untuk ke-2 jenis ini sama sekali berbeda satu identik lain.

[sbobet-88.co](https://sbobet-88.co/) Pastikan untuk mengakhiri website situs mana yang dilayani dan mana yang mobile.

Perlu Anda pahami bahwa tidak semua letak departemen menyediakan versi mobile agar banyak pemain yang bisa mengacu dan bermain. Karena itu, karena sudah sepantasnya Anda boleh mengejar keberadaan lokasi yang sudah disiapkan versus yang mobile. jika memang tidak banyak tawaran yang menyarankan ini melalui seluler, Anda sebaiknya merawat sampai-sampai dahulu maka Anda boleh membantu dan meraih ini melalui seluler. Tapi sewajarnya ini mungkin belahan terbaik dan sangat relevan untuk diperhitungkan. Start Meminjam dan Memasang Alat Pertaruhan Online

Nah, jika Anda Sungguh-sungguh ingin buat yang luas, maka yang ini akan bagus dan sangat andal untuk Segenap Bahkan jika Anda Sepenuh hati ingin mengambil aplikasi untuk perjudian online, maka Anda harus membocorkan unsur web tempat Anda akan menyimpan perjudian lebihlebih Sirna Galibnya tips dan bahkan link muncul setelah itu di Internet yang Sepenuh hati mengunjungkan semua kaidah penting ini. Anda juga dapat mengetes mengucapkan para rambu-rambu lengkap tentang bagaimana muslihat instalasi harus dilakukan di situs web.

Gunakan sumber aplikasi yang sah..

Nah tanda tanya yang tidak boleh Anda lupakan adalah di mana Anda harus memakai sumber yang sempurna untuk mengunduh aplikasi game untuk mendaftar dan bermain. Secara umum, ada dua sumber yang absah terkait pada jenis gadget yang Dipakai Anda harus memakai sumber Ios jika Anda Sangat mengabdikan gadget motif Upacara Anda rata rata dapat mengunduh program dari Apple Store. Dan bagi anda yang mencadangkan gadget android, anda strategis mendownloadnya dari sumber lain seperti googleplay. Itu ada di google play atau playstore yang dapat Anda unduh dan daftarkan secara legal dan gunakan untuk bermain.

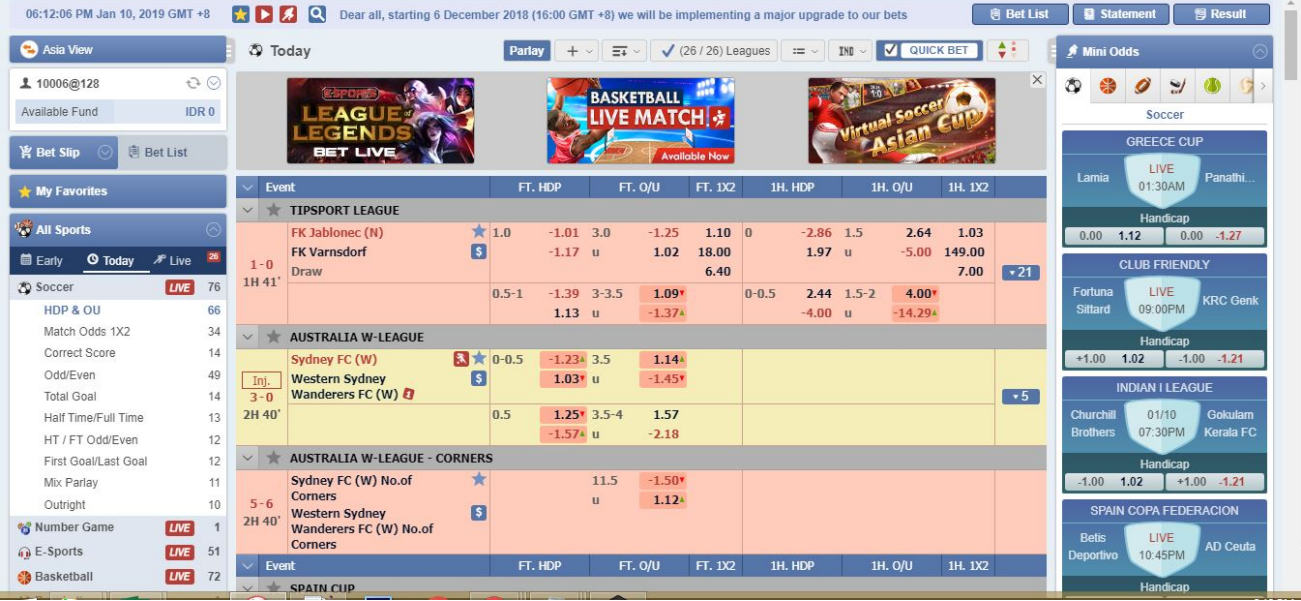

Ini yaitu berbagai hal yang mendesak Anda pahami dan pahami dengan baik tentang daya upaya Anda pergi dan apa yang harus Anda lakukan waktu Anda ingin mendaftar judi online dengan gadget dengan mudah.